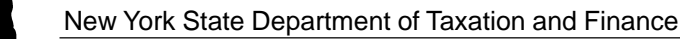

2nd Quarter

## **Consumer's Utility and Fuel Taxes for Residential and Nonresidential Gas, Electric, Refrigeration, and Steam Services, and Sales of Heating Fuels**

Report sales of nonresidential gas (including propane in containers of 100 pounds or<br>more), electric, refrigeration and steam services to a Qualified Empire Zone Enterprise<br>(QEZE) on Form ST-810.3-ATT, *Quarterly Schedule* 

**Quarterly Schedule B for Part-Quarterly Filers**

**File as an attachment to Form ST-810**

Include with Form ST-810

Due date:

For tax period:

**Thursday, September 20, 2001**

**June 1, 2001, through August 31, 2001**

**Sales tax identification number Legal name** (Print ID# and name as shown on Form ST-810 or Certificate of Authority)

#### **Residential utility services, nonresidential utility services, and sales of heating fuels are reported in different parts. Complete Parts 1, 2, and 3 as they apply to you. Enter subtotals in Part 4.**

Take credits that can be identified by jurisdiction on the appropriate line (see instructions on page 11).

Report sales of **residential** gas (including propane in containers of 100 pounds or more), electric, and steam services. **PART 1**

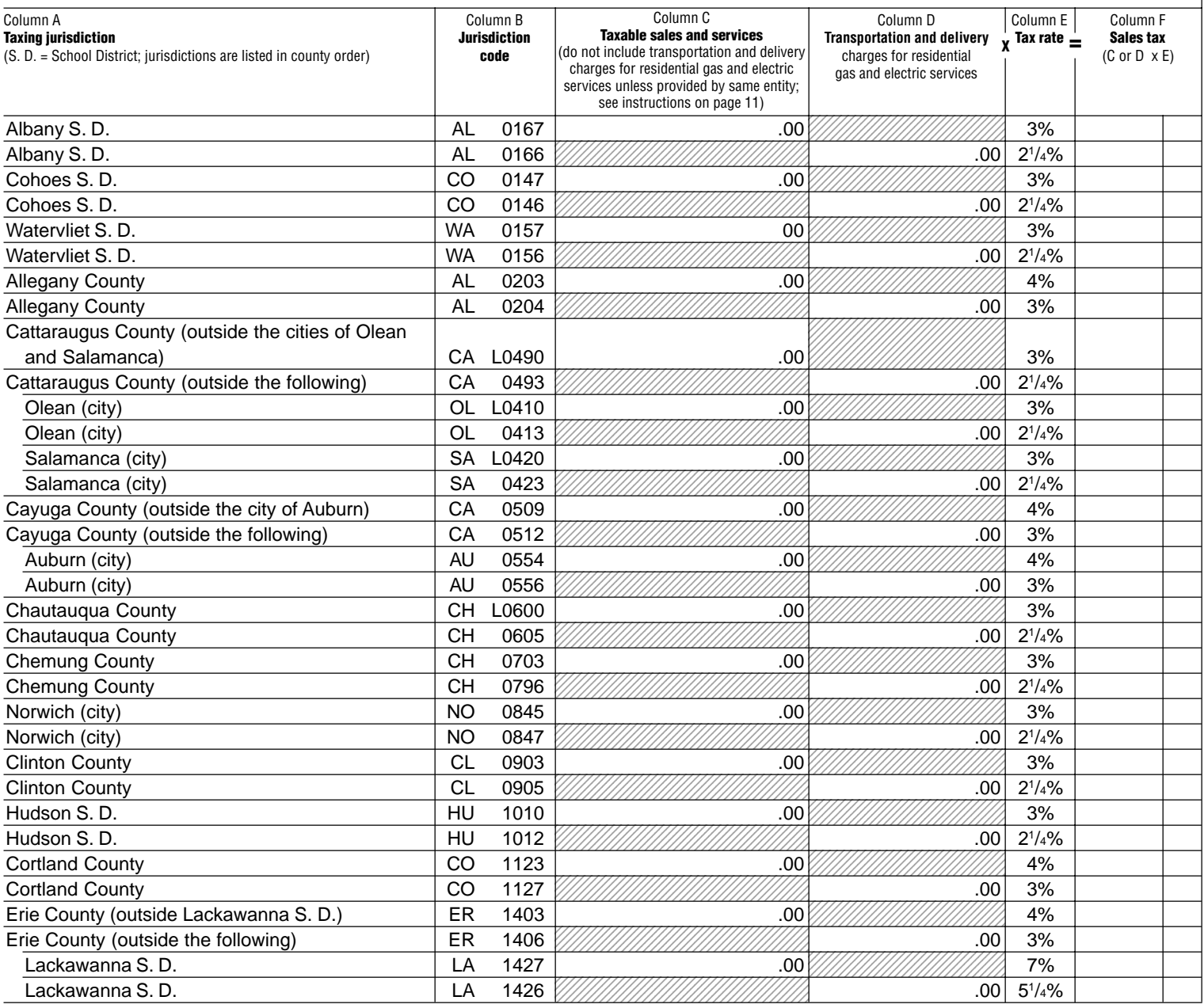

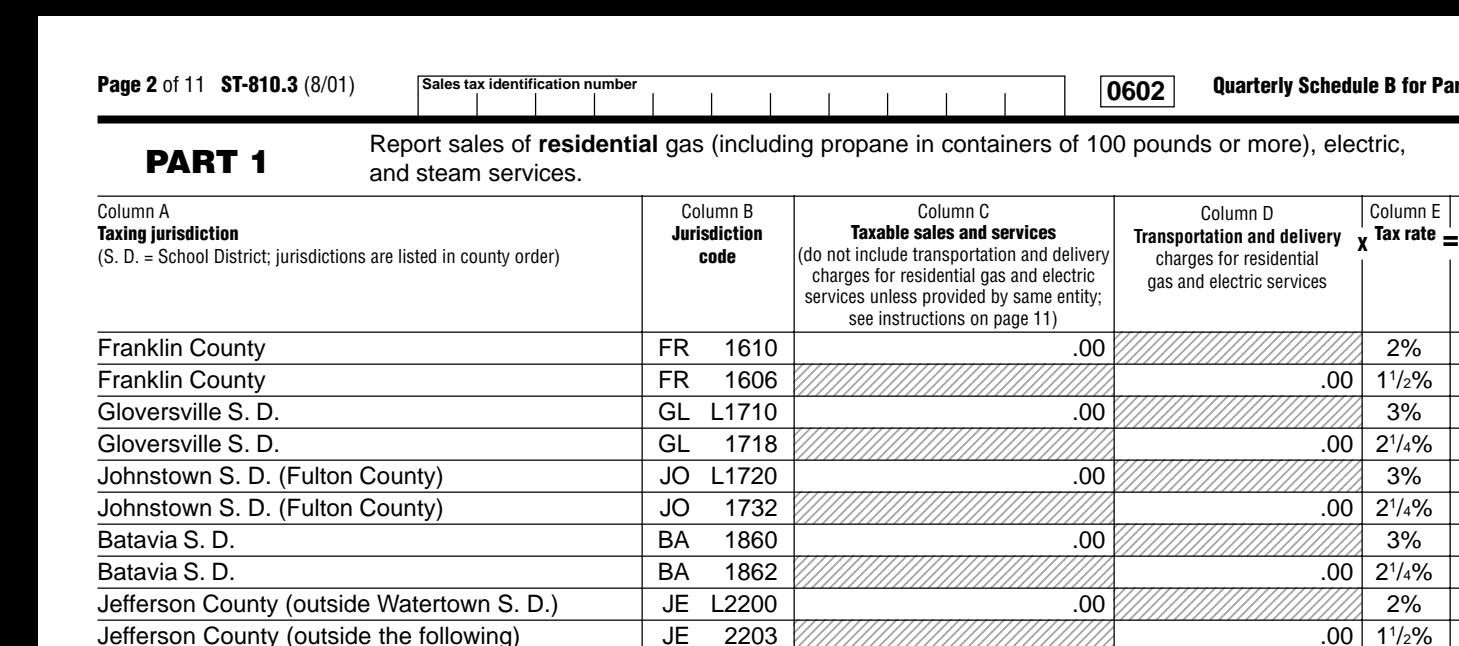

Watertown S. D. WA L2270 .00 5% Watertown S. D. WA 2272 .00 33

Oneida (city) ON 2514 .00 11

Johnstown S. D. (Montgomery County)  $\begin{array}{|c|c|c|c|c|c|c|c|c|}\n\hline\end{array}$  JO L2700  $\begin{array}{|c|c|c|c|c|c|c|c|c|}\n\hline\end{array}$  .00  $\begin{array}{|c|c|c|c|c|c|c|c|}\n\hline\end{array}$  3% Johnstown S. D. (Montgomery County) JO 2702 .00 21

Glen Cove S. D.  $\begin{array}{|c|c|c|c|c|c|}\n\hline\n\text{Glen} & \text{Cove S. D.} \\
\hline\n\end{array}$  3%

Long Beach S. D.  $\begin{array}{|c|c|c|c|c|}\n\hline\n & \text{LO} & 2864 & \text{.00}\n\end{array}$  .00  $\begin{array}{|c|c|c|c|}\n\hline\n\text{D} & \text{.00}\n\hline\n\text{O} & \text{.01}\n\end{array}$  3%

and the city of Lockport)  $NI$  L2906  $\parallel$  00  $\parallel$   $\parallel$   $\parallel$   $\parallel$  3%

Niagara Falls S. D. NI L2924 .00 6%

Oneida (city) 0N 2513 .00 100 2513 .00

Glen Cove S. D. Sandwich Coversity Collection and Coversity Collection and Coversity Collection and Coversity Co

Long Beach S. D. **Long Beach S. D.** 200 2233

Niagara County (outside the following) NI 2927

Niagara Falls S. D. NI 2952

Niagara County (outside Niagara Falls S. D.

Column F **Sales tax** (C or D x E)

1234567890123456789012345678901212345 1234567890123456789012345678901212345 1234567890123456789012345678901212345 1234567890123456789012345678901212345 1234567890123456789012345678901212345 1234567890123456789012345678901212345 1234567890123456789012345678901212345 1234567890123456789012345678901212345 1234567890123456789012345678901212345 1234567890123456789012345678901212345 1234567890123456789012345678901212345 1234567890123456789012345678901212345 1234567890123456789012345678901212345 1234567890123456789012345678901212345 ا 00. 1234567890123456789012345678 1234567890123456789012345678 ,,,,,,,,,,,,,,,,,,,,,,,,,,,, ,,,,,,,,,,,,,,,,,,,,,,,,,, 1234567890123456789012345678 1234567890123456789012345678 1234567890123456789012345678 1234567890123456789012345678 1234567890123456789012345678 1234567890123456789012345678 1234567890123456789012345678 1234567890123456789012345678 ,,,,,,,,,,,,,,,,,,,,,,,,,,,, 1234567890123456789012345678 1234567890123456789012345678 1234567890123456789012345678 ا 00. 1234567890123456789012345678 1234567890123456789012345678 1234567890123456789012345678 ,,,,,,,,,,,,,,,,,,,,,,,,,, 1234567890123456789012345678901212345 1234567890123456789012345678901212345 1234567890123456789012345678901212345 1234567890123456789012345678901212345 1234567890123456789012345678901212345 1234567890123456789012345678901212345 1234567890123456789012345678901212345 1234567890123456789012345678901212345 1234567890123456789012345678901212345 00. 1234567890123456789012345678901212345 1234567890123456789012345678901212345 1234567890123456789012345678901212345 1234567890123456789012345678901212345 1234567890123456789012345678901212345 1234567890123456789012345678901212345 ,,,,,,,,,,,,,,,,,,,,,,,,,,,,,,,,,,,,, 1234567890123456789012345678901212345 1234567890123456789012345678901212345 00. 1234567890123456789012345678901212345 ,,,,,,,,,,,,,,,,,,,,,,,,,,,,,,,,,,,,, 1234567890123456789012345678901212345 1234567890123456789012345678 1234567890123456789012345678 1 8 1234567890123456789012345678 1234567890123456789012345678 1234567890123456789012345678 ,,,,,,,,,,,,,,,,,,,,,,,,,,,, 1234567890123456789012345678 1234567890123456789012345678 1234567890123456789012345678 ,,,,,,,,,,,,,,,,,,,,,,,,,,,, 1234567890123456789012345678 1234567890123456789012345678 Lockport (city) LO 2932 .00 3% Lockport (city) LO 2937  $2^{1}/4%$ Utica S. D. UT L3050 .00 3% Utica S. D. UT 3062 .00 21  $2^{1/4}\%$ Sherrill (city) SH L3040 .00 1% Sherrill (city) SH 3072  $\frac{1}{2}$  SH 3072  $\frac{1}{2}$  3072  $\frac{1}{2}$  3072  $\frac{1}{2}$  3072  $\frac{1}{2}$  3072  $\frac{1}{2}$  3072  $\frac{1}{2}$  3072  $\frac{1}{2}$  3072  $\frac{1}{2}$   $\frac{1}{2}$   $\frac{1}{2}$   $\frac{1}{2}$   $\frac{1}{2}$   $\frac{1}{2}$   $\frac{1}{2}$   $\frac{$  $\frac{3}{4}\%$ Ontario County (outside the cities of Canandaigua and Geneva)  $\vert$  ON L3290  $\vert$  000 3% Ontario County (outside the following)  $\vert$  ON 3276  $2^{1/4}\%$ Canandaigua (city) CA L3210 .00 3% Canandaigua (city)  $CA \quad 3213$  .00  $2^{1}/4%$ Geneva (city) GE L3220  $\vert$  GE L3220  $\vert$  .00  $\vert$  (*i*)  $\vert$  3% 3% Geneva (city) GE 3223  $\frac{1}{2}$  GE 3223  $\frac{1}{2}$  .00  $2^{1}/4%$ Middletown S. D.  $\begin{array}{|c|c|c|c|c|}\hline \text{Middletown S. D.} \end{array}$  3% Middletown S. D. MI 3327 .00 21  $2^{1/4}\%$ Newburgh (city)  $\begin{array}{|c|c|c|c|c|}\n\hline\n\text{Newburgh (city)} & \text{3\%} \\
\hline\n\end{array}$ 

1234567890123456789012345678901212345 1234567890123456789012345678901212345 1234567890123456789012345678901212345 1234567890123456789012345678901212345 1234567890123456789012345678901212345 1234567890123456789012345678901212345 1234567890123456789012345678901212345 1234567890123456789012345678901212345

1234567890123456789012345678901212345 1234567890123456789012345678901212345 1234567890123456789012345678901212345 1234567890123456789012345678901212345 1234567890123456789012345678901212345 1234567890123456789012345678901212345 1234567890123456789012345678901212345 1234567890123456789012345678901212345 1234567890123456789012345678901212345 1234567890123456789012345678901212345 1234567890123456789012345678901212345 1234567890123456789012345678901212345

1234567890123456789012345678901212345 1234567890123456789012345678901212345 1234567890123456789012345678901212345 1234567890123456789012345678901212345 1234567890123456789012345678901212345 1234567890123456789012345678901212345 1234567890123456789012345678901212345 1234567890123456789012345678901212345

1234567890123456789012345678901212345 1234567890123456789012345678901212345 1234567890123456789012345678901212345

 $100$ 

12345678901234567890123456789012123451234567890123456789012345678

1234567890123456789012345678 1234567890123456789012345678 1234567890123456789012345678 1234567890123456789012345678 1234567890123456789012345678 ,,,,,,,,,,,,,,,,,,,,,,,,,, ,,,,,,,,,,,,,,,,,,,,,,,,,, ,,,,,,,,,,,,,,,,,,,,,,,,, 1234567890123456789012345678 1234567890123456789012345678 1234567890123456789012345678 1234567890123456789012345678 1234567890123456789012345678 1234567890123456789012345678

1234567890123456789012345678 1234567890123456789012345678 1234567890123456789012345678 1234567890123456789012345678

1234567890123456789012345678 1234567890123456789012345678 ,,,,,,,,,,,,,,,,,,,,,,,,,,,, ,,,,,,,,,,,,,,,,,,,,,,,,, 1 8 ,,,,,,,,,,,,,,,,,,,,,,,,, 1 8 1234567890123456789012345678 1234 S 1234567890123456789012345678 1234567890123456789012345678 1234567890123456789012345678 1234567890123456789012345678

1234567890123456789012345678 1234567890123456789012345678 1234567890123456789012345678

1234567890123456789012345678 1234567890123456789012345678 1234567890123456789012345678

 $100.$ 

 $100.$ 

 $.00$ 

 $3^{3}/_{4}\%$ 

 $1\frac{1}{2}\%$ 

 $1\frac{1}{8}$ %

 $2^{1/4}\%$ 

 $2^{1/4}\%$ 

 $2^{1/4}\%$ 

 $4^{1}/2%$ 

 $.00 \mid 2^{1/4}\%$ 

1234567890123456789012345678901212345 1234567890123456789012345678901212345 1234567890123456789012345678901212345 1 5 1234567890123456789012345678901212345 1234567890123456789012345678901212345 1234567890123456789012345678901212345 ,,,,,,,,,,,,,,,,,,,,,,,,,,,,,,,,,,,,, 1234567890123456789012345678901212345 1234567890123456789012345678901212345 1234567890123456789012345678901212345 1234567890123456789012345678901212345 1234567890123456789012345678901212345 1234567890123456789012345678901212345 1234567890123456789012345678901212345 1234567890123456789012345678901212345 1234567890123456789012345678901212345 1234567890123456789012345678 ,,,,,,,,,,,,,,,,,,,,,,,,,, ,,,,,,,,,,,,,,,,,,,,,,,,,, ,,,,,,,,,,,,,,,,,,,,,,,,,, 1234567890123456789012345678 1234567890123456789012345678 1234567890123456789012345678 1234567890123456789012345678 1234567890123456789012345678 1234567890123456789012345678 00. 1234567890123456789012345678 1234567890123456789012345678 1234567890123456789012345678 1234567890123456789012345678  $100$ 1234567890123456789012345678 1234567890123456789012345678 1234567890123456789012345678 ,,,,,,,,,,,,,,,,,,,,,,,,,, Newburgh (city)  $NE$  3350  $\iiint$   $\iiint$  $2^{1/4}\%$ Port Jervis (city) PO L3330 .00 3% Port Jervis (city)  $\begin{bmatrix} PQ & 3356 \end{bmatrix}$  PO 3356 .00  $2^{1/4}\%$ Orleans County OR 3402 .00 4% Orleans County **OR 3404** .00 3% Fulton (city) | FU L3510 | .00  $\sqrt{\frac{1}{\frac{1}{100}}\sqrt{\frac{1}{100}}}}\sqrt{\frac{33\%}{1000}}$ Fulton (city) FU 3514  $\frac{1}{2}$  .00  $\frac{1}{2}$  .00  $\frac{1}{2}$  .00  $\frac{1}{2}$  $2^{1/4}\%$ Oswego (city) OS L3520 .00 3%  $Oswego (city)$   $\qquad \qquad$   $\qquad$   $\qquad$  $.00 \mid 2^{1/4}\%$ 

1234567890123456789012345678901212345

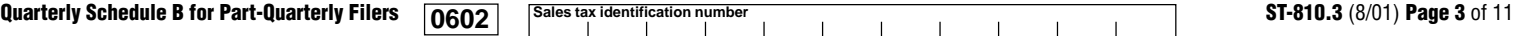

÷

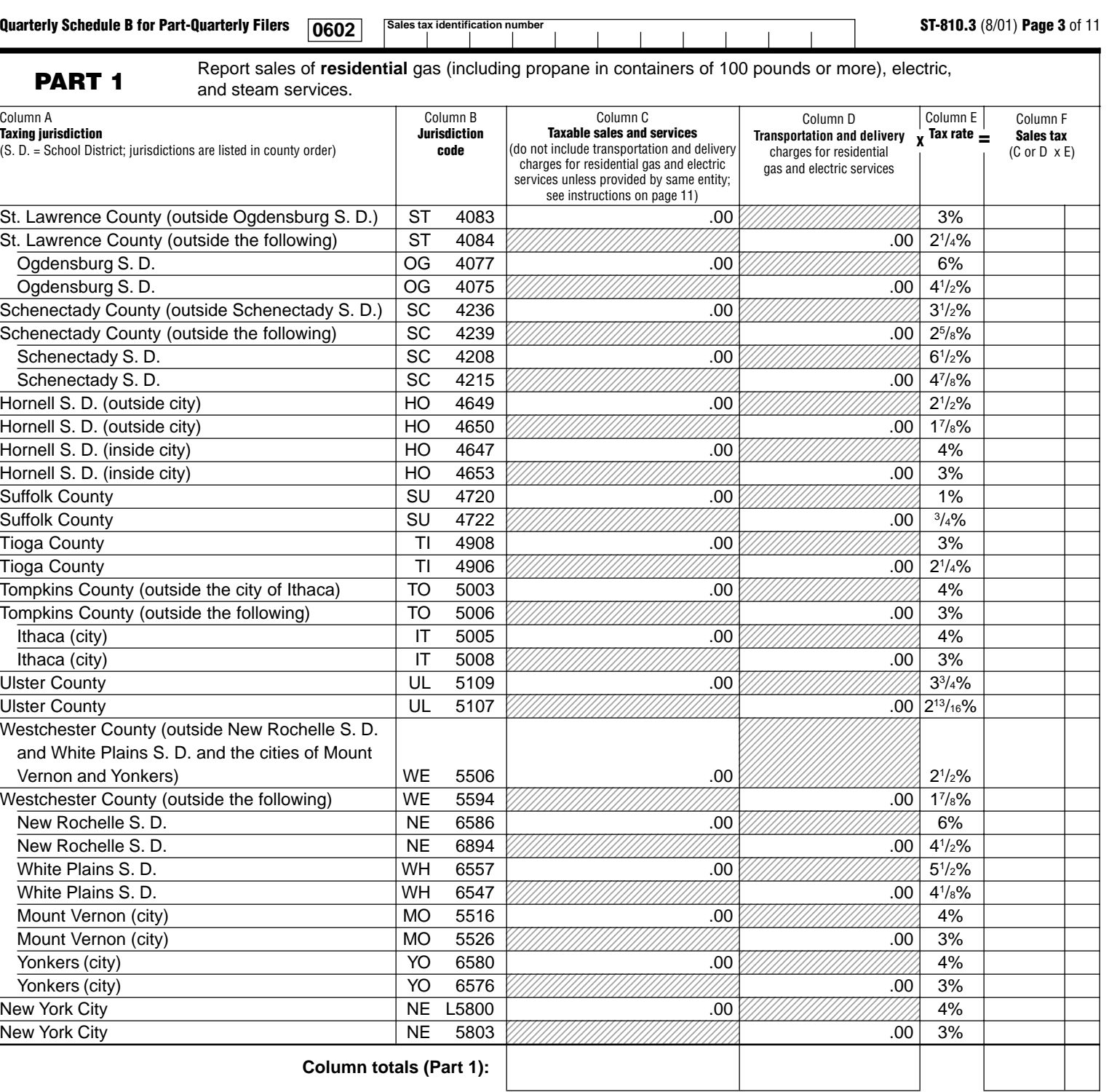

**Include this column total on page 10, Part 4, in box 1.**

**Include this column total on page 10, Part 4, in box 2.**

**Include this column total on page 10, Part 4, in box 7.**

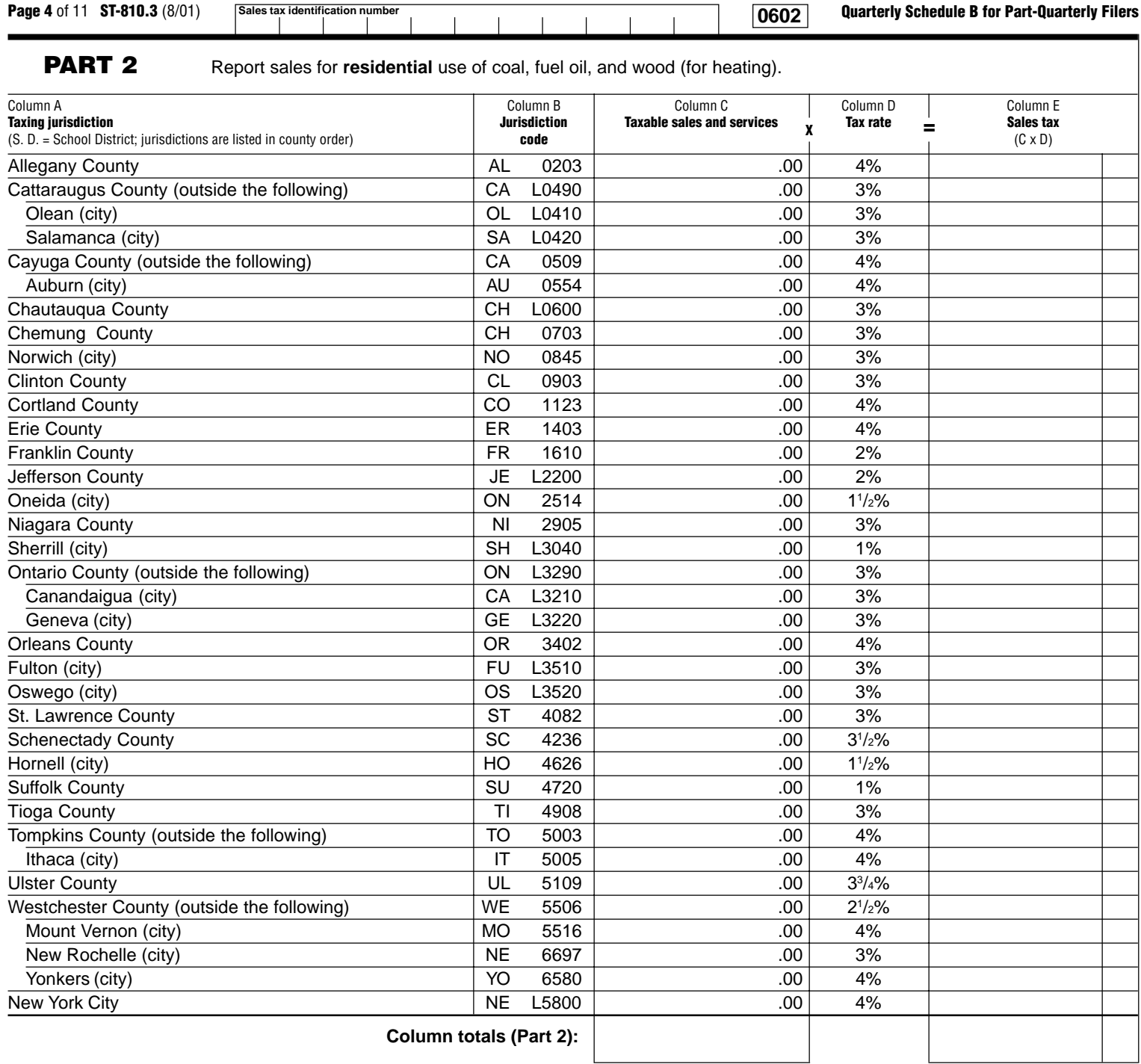

**Include this column total on page 10, Part 4, in box 3.** **Include this column total on page 10, Part 4, in box 8.**

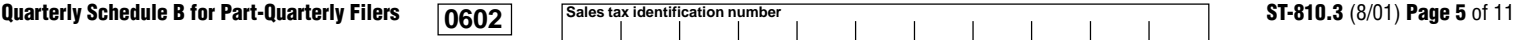

```
12345678901234567890 12345678901234567890
                                                                                               ,,,,,,,,,,,,,,,,,,,
                                                                                               12345678901234567890
                                                              12345678901234567890123 12345678901234567890123
                                                              12345678901234567890123
                                                              12345678901234567890123
                                                              12345678901234567890123 12345678901234567890123
                                                              12345678901234567890123
                                                              12345678901234567890123
                                                              12345678901234567890123 12345678901234567890123
                                                              12345678901234567890123
                                                              1 3
                                                              12345678901234567890123
                                                              1234567890123456789012345
                                                              12345678901234567890123
                                                              12345678901234567890123
                                                              12345678901234567890123
                                                              12345678901234567890123
                                                                           00.
                                                              12345678901234567890123
                                                              12345678901234567890123
                                                              12345678901234567890123
                                                              12345678901234567890123
                                                              12345678901234567890123 12345678901234567890123
                                                              12345678901234567890123
                                                              12345678901234567890123
                                                              12345678901234567890123
                                                              12345678912345678912345
                                                              12345678901234567890123
                                                              12345678901234567890123
                                                              12345678901234567890123
                                                              12345678901234567890123
                                                                           00.
                                                              12345678901234567890123
                                                              12345678901234567890123
                                                              12345678901234567890123
                                                              12345678901234567890123
                                                              12345678901234567890123 12345678901234567890123
                                                              12345678901234567890123
                                                              12345678901234567890123
                                                              12345678901234567890123 12345678901234567890123
                                                              12345678901234567890123
                                                              12345678901234567890123
                                                              12345678901234567890123 12345678901234567890123
                                                              1 3
                                                              12345678901234567890123
                                                              12345678901234567890123 12345678901234567890123
                                                              12345678901234567890123
                                                              12345678901234567890123
                                                              12345678901234567890123
                                                              12345678912345678912345
                                                              12345678901234567890123
                                                              12345678901234567890123
                                                              12345678901234567890123
                                                              12345678901234567890123
                                                                           00.
                                                              12345678901234567890123
                                                              ,,,,,,,,,,,,,,,,,,,,,,
                                                              12345678901234567890123
                                                              12345678901234567890123
                                                                           .0012345678901234567890123
                                                              1 3
                                                              12345678901234567890123
                                                              12345678901234567890123
                                                              12345678901234567890123 12345678901234567890123
                                                              12345678901234567890123
                                                              12345678901234567890123
                                                              12345678901234567890123 12345678901234567890123
                                                              12345678901234567890123
                                                              12345678901234567890123
                                                              12345678901234567890123 12345678901234567890123
                                                              12345678901234567890123
                                                              12345678901234567890123
                                                              12345678901234567890123 12345678901234567890123
                                                              12345678901234567890123
                                                              1 3
                                                              12345678901234567890123
                                                              1234567890123456789012345
                                                              12345678901234567890123
                                                              12345678901234567890123
                                                              ,,,,,,,,,,,,,,,,,,,,,,
                                                              12345678901234567890123
                                                                           .00
                                                              12345678901234567890123
                                                              12345678901234567890123
                                                              ,,,,,,,,,,,,,,,,,,,,,,
                                                              12345678901234567890123
                                                                                               12345678901234567890 12356789999991234
                                                                                               12356789999991234
                                                                                               12356789999991234
                                                                                               12345678901234567890 123555555555555
                                                                                               12345678901234567890
                                                                                               12345678901234567890
                                                                                               12345678901234567890 12345678901234567890
                                                                                               12345678901234567890
                                                                                               . . . . . . . . . . . . . . . . . . .
                                                                                               12345678901234567890
                                                                                               12345678901234567890 12345678901234567890
                                                                                               1235678999999121
                                                                                               1235678999999121
                                                                                               1235678999999121
                                                                                                           .00
                                                                                               12345678901234567890
                                                                                               123567899999991
                                                                                               123567899999991
                                                                                               123568999999991
                                                                                               12345678901234567890 12345678901234567890
                                                                                               12345678901234567890
                                                                                               12345678901234567890
                                                                                               12345678901234567890
                                                                                               12345678901234567890 12345678901234567890
                                                                                               1235678999999121
                                                                                               1235678999999121
                                                                                               1235678999999121
                                                                                                           .00
                                                                                               12345678901234567890
                                                                                               123567899999991
                                                                                               123567899999991
                                                                                               123568999999991
                                                                                               12345678901234567890 12345678901234567890
                                                                                               12345678901234567890
                                                                                               12345678901234567890
                                                                                               12345678901234567890 12356789999991234
                                                                                               12356789999991234
                                                                                               12356789999991234
                                                                                               12345678901234567890 123555555555555
                                                                                               . . . . . . . . . . . . . . . . . . .
                                                                                               12345678901234567890
                                                                                               12345678901234567890 12345678901234567890
                                                                                               12345678901234567890
                                                                                               12345678901234567890
                                                                                               12345678901234567890
                                                                                               12345678901234567890 12345678901234567890
                                                                                               1235678999999121
                                                                                               1235678999999121
                                                                                               1235678999999121
                                                                                                           .00
                                                                                               12345678901234567890
                                                                                               ,,,,,,,,,,,,,,,,,,,,
                                                                                               123567899999991
                                                                                               123568999999991
                                                                                                           .00112345678901234567890
                                                                                               . . . . . . . . . . . . . . . . . . .
                                                                                               12345678901234567890
                                                                                               12345678901234567890
                                                                                               12345678901234567890 12345678901234567890
                                                                                               12345678901234567890
                                                                                               12345678901234567890
                                                                                               12345678901234567890 1235678999999121
                                                                                               12356789999991234
                                                                                               12356789999991234
                                                                                               12345678901234567890 12355555555555578
                                                                                               123555555555555
                                                                                               12345678901234567890
                                                                                               12345678901234567890 12345678901234567890
                                                                                               12345678901234567890
                                                                                               . . . . . . . . . . . . . . . . . . .
                                                                                               12345678901234567890
                                                                                               12345678901234567890 12345678901234567890
                                                                                               1235678999999121
                                                                                               ,,,,,,,,,,,,,,,,,,,
                                                                                               1235678999999121
                                                                                                           00.
                                                                                               12345678901234567890
                                                                                               123567899999991
                                                                                               ,,,,,,,,,,,,,,,,,,,,
                                                                                               12355555555555578
                                                                                1234567890123456789 1234567890123456789
                                                                                . . . . . . . . . . . . . . . . . . . .
                                                                                . . . . . . . . . . . . . . . . . . . .
                                                                                . . . . . . . . . . . . . . . . . . . .
                                                                                . . . . . . . . . . . . . . . . . . . .
                                                                                . . . . . . . . . . . . . . . . . . . .
                                                                                . . . . . . . . . . . . . . . . . . . .
                                                                                1234567890123456789
                                                                                1234 S
                                                                                1234567890123456789
                                                                                1234567890123456789
                                                                                1234567890123456789
                                                                                1234567890123456789
                                                                                           .00
                                                                                1234567890123456789
                                                                                1234567890123456789
                                                                                1234567890123456789
                                                                                1234567890123456789
                                                                                           .00
                                                                                1234567890123456789
                                                                                . . . . . . . . . . . . . . . . . . . .
                                                                                . . . . . . . . . . . . . . . . . .
                                                                                . . . . . . . . . . . . . . . . . . . .
                                                                                1234567890123456789 1234567890123456789
                                                                                , , , , , , , , , , , , , , , , , , ,
                                                                                1234567890123456789
                                                                                1234567890123456789 1234567890123456789
                                                                                1234567890123456789
                                                                                1234567890123456789
                                                                                1234567890123456789 , , , , , , , , , , , , , , , , , ,
                                                                                1234567890123456789
                                                                                . . . . . . . . . . . . . . . . . . . .
                                                                                . . . . . . . . . . . . . . . . . . . .
                                                                                . . . . . . . . . . . . . . . . . . . .
                                                                                . . . . . . . . . . . . . . . . . . . .
                                                                                . . . . . . . . . . . . . . . . . . . .
                                                                                1234567890123456789 1234567890123456789
                                                                                1234567890123456789
                                                                                1234567890123456789
                                                                                1234567890123456789 1234567890123456789
                                                                                1234567890123456789
                                                                                1234567890123456789
                                                                                1234 S
                                                                                . . . . . . . . . . . . . . . . . . . .
                                                                                . . . . . . . . . . . . . . . . . . . .
                                                                                . . . . . . . . . . . . . . . . . . . .
                                                                                1234567890123456789
                                                                                1234 S
                                                                                1234567890123456789
                                                                                1234567890123456789
                                                                                1234567890123456789
                                                                                1234567890123456789
                                                                                           .00
                                                                                1234567890123456789
                                                                                , , , , , , , , , , , , , , , , , , ,
                                                                                1234567890123456789
                                                                                1234567890123456789
                                                                                           \overline{.00}1234567890123456789
                                                                                . . . . . . . . . . . . . . . . . . . .
                                                                                . . . . . . . . . . . . . . . . . . . .
                                                                                . . . . . . . . . . . . . . . . . . . .
                                                                                1234567890123456789 1234567890123456789
                                                                                1234567890123456789
                                                                                1234567890123456789
                                                                                1234567890123456789 1234567890123456789
                                                                                1234567890123456789
                                                                                1234567890123456789
                                                                                1234567890123456789 , , , , , , , , , , , , , , , , , ,
                                                                                , , , , , , , , , , , , , , , , , ,
                                                                                . . . . . . . . . . . . . . . . . . . .
                                                                                1234 S
                                                                                . . . . . . . . . . . . . . . . . . . .
                                                                                . . . . . . . . . . . . . . . . . . . .
                                                                                . . . . . . . . . . . . . . . . . .
                                                                                1234567890123456789
                                                                                1234 S
                                                                                1234567890123456789
                                                                                1234567890123456789
                                                                                ,,,,,,,,,,,,,,,,,,,
                                                                                1234567890123456789
                                                                                           .00
                                                                                1234567890123456789
                                                                                1234567890123456789
                                                                                1234567890123456789
                                                                                1234567890123456789
                                                                                           .00
                                                                                1234567890123456789
                                                                                . . . . . . . . . . . . . . . . . .
                                                                                . . . . . . . . . . . . . . . . . . . .
                                                                                . . . . . . . . . . . . . . . . . . . .
                                                                                1234567890123456789 1234567890123456789
                                                                                1234567890123456789
                                                                                1234567890123456789
                                                                                1234567890123456789 1234567890123456789
                                                                                1234567890123456789
                                                                                1234567890123456789
                                                              12345678901234567890123 12345678901234567890123
                                                              ,,,,,,,,,,,,,,,,,,,,,,
                                                              12345678901234567890123
                                                                           100.12345678901234567890123
                                                              12345678901234567890123
                                                              12345678901234567890123
                                                              12345678901234567890123
                                                                                1234567890123456789 , , , , , , , , , , , , , , , , , ,
                                                                                . . . . . . . . . . . . . . . . . .
                                                                                123456789012345678912345678901234567890 12345678901234567890
                                                                                               12345678901234567890
                                                                                               12345678901234567890
                                                                                               12345678901234567890
    PART 3 Report sales of nonresidential gas (including propane in containers of 100 pounds or more), electric, refrigeration, and steam services.
                                                    Column B
                                                   Jurisdiction
                                                      code
Column A
Taxing jurisdiction
(S. D. = School District; jurisdictions are listed in county order)
Albany County (outside Albany S. D.,
  Cohoes S. D., and Watervliet S. D.) AL 0179 .00 .00 8%
Albany County (outside the following) ABL 0173 ... Albany County (outside the following) 6%
  Albany S. D. Albany S. D. Albany S. D. Albany S. D. Albany S. D. Albany S. D. Albany S. D. Albany S. D. Albany S. D. Albany S. D. Albany S. D. Albany S. D. Albany S. D. Albany S. D. Albany S. D. Albany S. D. 
  Albany S. D. AL 0164 .00 81/4%
  Cohoes S. D. CO 0124 .00 .00 11%
  Cohoes S. D. CO 0125 .00 81/4%
  Watervliet S. D. WA 0139 .00 .00 11%
  Watervliet S. D. \qquad \qquad \qquad WA 0138 \qquad \qquad \qquad .00
                                                                                                                 8^{1}/_{4}\%Allegany County AL 0215 .00 .00 .00 .00 8%
Allegany County AL 0213 4L 0213 AL 0213 4L 6 6% Allegany County 6%
Broome County BR 0313 .00 .00 8%
Broome County BR 0315 .00 6%
Cattaraugus County (outside the cities of
  Olean and Salamanca) \begin{array}{|c|c|c|c|c|c|}\n\hline\n\text{O}} & \text{CA} & \text{O499} & \text{O0} & \text{O0} & \text{O1} & \text{8\%}\n\hline\n\end{array}Cattaraugus County (outside the following) CA 0496 .00 6%
  Olean (city) OL 0419 .00 .00 8%
  Olean (city) OL 0416 .00 6%
  Salamanca (city) SA 0429 .00 .00 8%
  Salamanca (city) SA 0426 .00 6%
Cayuga County (outside the city of Auburn) CA 0503 .00 .00 8%
Cayuga County (outside the following) CA 0513 .00 6%
  Auburn (city) AU 0552 .00 .00 8%
  Auburn (city) \begin{array}{|c|c|c|c|c|}\n\hline\n\text{A} & \text{0553} & \text{00} & \text{00} & \text{00} & \text{00} & \text{00} & \text{00} & \text{00} & \text{00} & \text{00} & \text{00} & \text{00} & \text{00} & \text{00} & \text{00} & \text{00} & \text{00} & \text{00} & \text{00} & \text{00} & \text{00} & \text{00} & \text{00} & \text{00} & \text{00} & \Chautauqua County CH 0602 .00 .00 7%
Chautauqua County CH 0603 Chautauqua County CH 0603 CH 0603 Chautauqua County 5<sup>1</sup>/4%
Chemung County CH 0793 .00 .00 .00 .00 .00 7%
Chemung County CH 0798 .00 51/4%
Chenango County (outside the city of Norwich) \vert CH 0805 \vert .00 .00 .00 .00 .00 .00 .00 7%
Chenango County (outside the following) CH 0806 \frac{1}{2} CH 0806 \frac{1}{2} .00
                                                                                                                 5^{1}/4%Norwich (city) NO 0844 .00 .00 7%
  Norwich (city) NO 0848 .00 51/4%
Clinton County CL 0993 .00 .00 7%
Clinton County CL 0996 \frac{20}{100} .00 \frac{20}{100} 51/4%
Columbia County (outside Hudson S. D.) \vert CO 1003 \vert .00 \vert .00 .00 \vert 8%
Columbia County (outside the following) CO 1009 .00 6%
  Hudson S. D. HU 1013 .00 .00 11%
  Hudson S. D. HU 1014 \frac{1}{2} HU 1014 \frac{1}{2} \frac{1}{2} \frac{1}{2} \frac{1}{2} \frac{1}{2} \frac{1}{2} \frac{1}{2} \frac{1}{2} \frac{1}{2} \frac{1}{2} \frac{1}{2} \frac{1}{2} \frac{1}{2} \frac{1}{2} \frac{1}{2} \frac{1}{2} \frac{1}{2} \frac{1}{2} 
\begin{array}{|c|c|c|c|c|c|}\n\hline\n\text{Cortland County} & \text{COT 1122} & \text{.00} & \text{00} & 8\% \hline\n\end{array}Cortland County CO 1124 .00 6%
Delaware County DE 1202 .00 .00 .00 .00 6%
Delaware County Delaware County DE 1203
                                                                                                                 4^{1}/2%Dutchess County DU 1303 .00 .00 71
                                                                                                                 7^{1}/4%Dutchess County DU 1308 .00 578 .00 578 .00 579 .00 579 .00 579 .00 579 .00 579 .00 579 .00 579 .00 579 .00 57
                                                                                                                5^{7}/_{16}\%Erie County (outside Lackawanna S. D.) \overline{ER} 1415 \overline{100} .00 \overline{100} 8%
Erie County (outside the following) ER 1413 .00 6%
  Lackawanna S. D. LA 1424 .00 .00 11%
  Lackawanna S. D. 600 and 1423 Carl 1423 LA 1423 CO
                                                                                                                 8^{1}/4%Column C
                                                               Taxable sales and services
                                                                  (do not include
                                                                transportation and
                                                                delivery charges for
                                                               nonresidential gas and
                                                                 electric services)
                                                                                                    Column E
                                                                                                 Purchases subject
                                                                                                     to tax
                                                                                                (see instructions on
                                                                                                    page 11)
                                                                                    Column D
                                                                                 Transportation and
                                                                                 delivery charges
                                                                                for nonresidential gas
                                                                                and electric services
                                                                                                                Column F
                                                                                                                Tax rate
                                                                                                                              Column G
                                                                                                                               Sales tax
                                                                                                                            (see instructions
                                                                                                                              on page 11)
                                                                                                                              (C + E) \times For
D × F
```
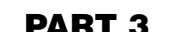

 $\overline{\phantom{a}}$ 

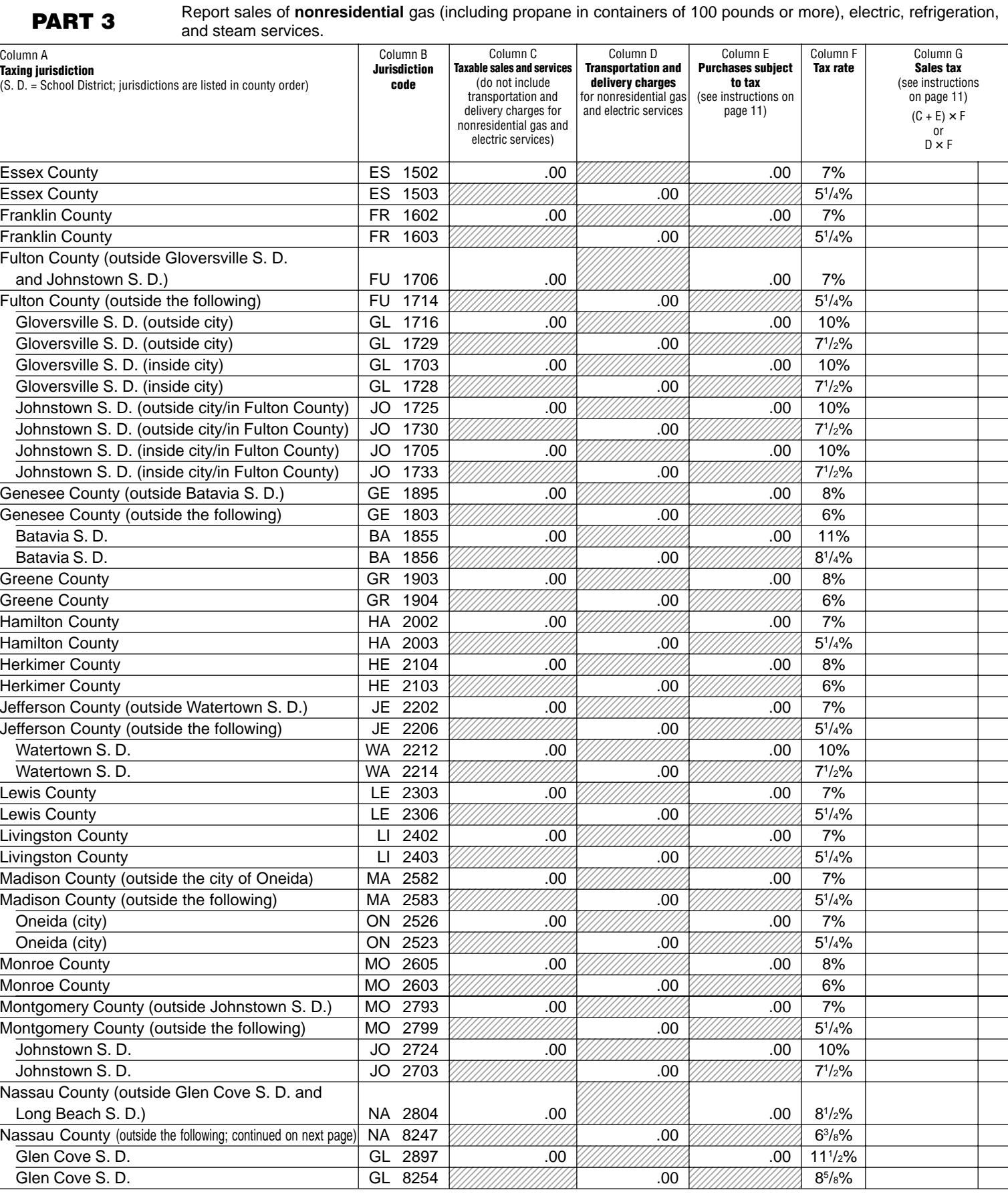

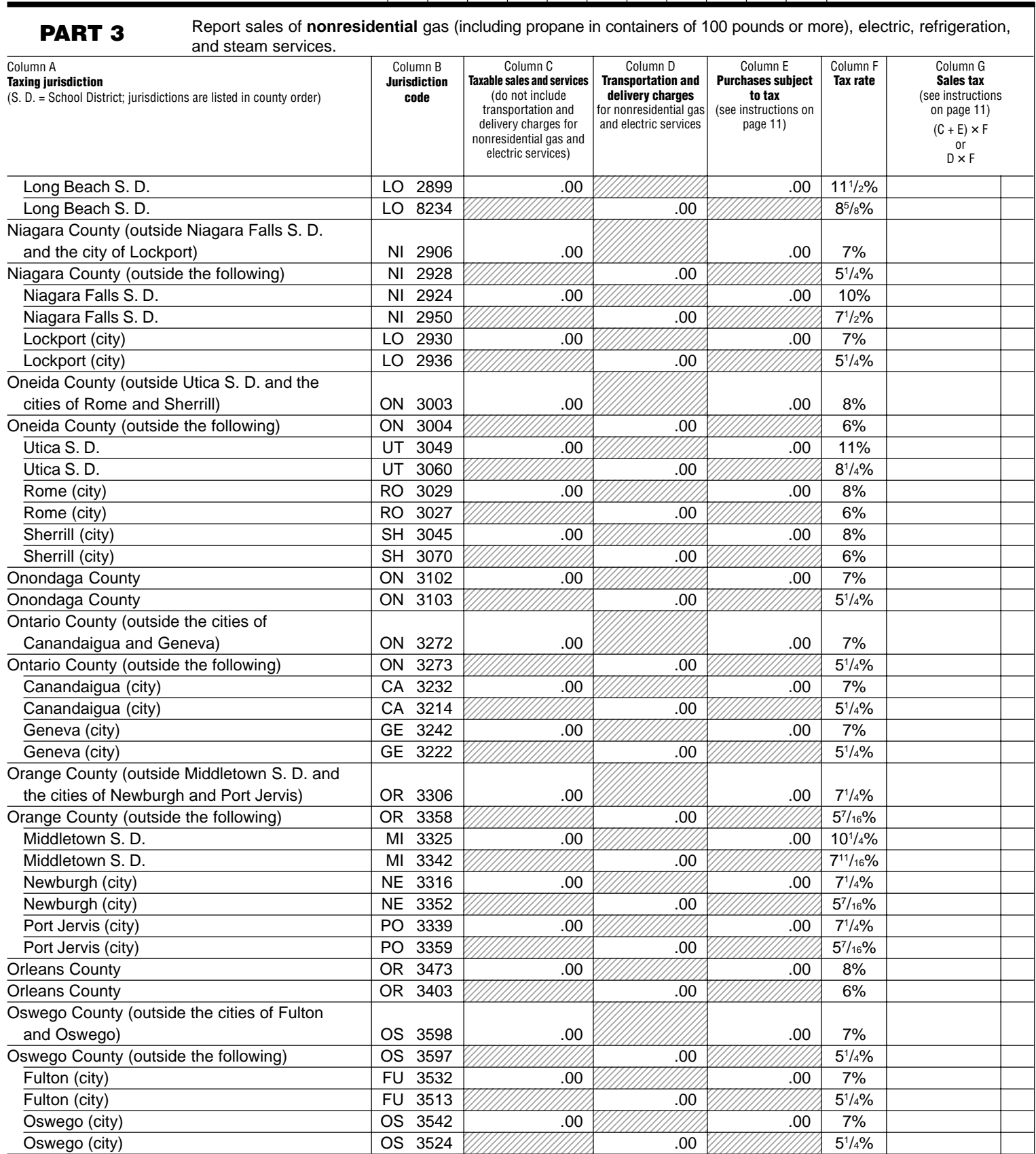

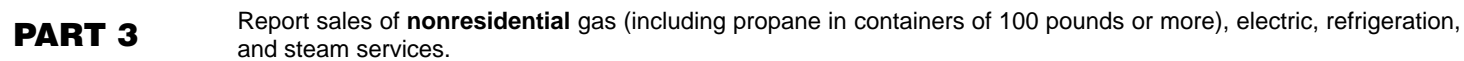

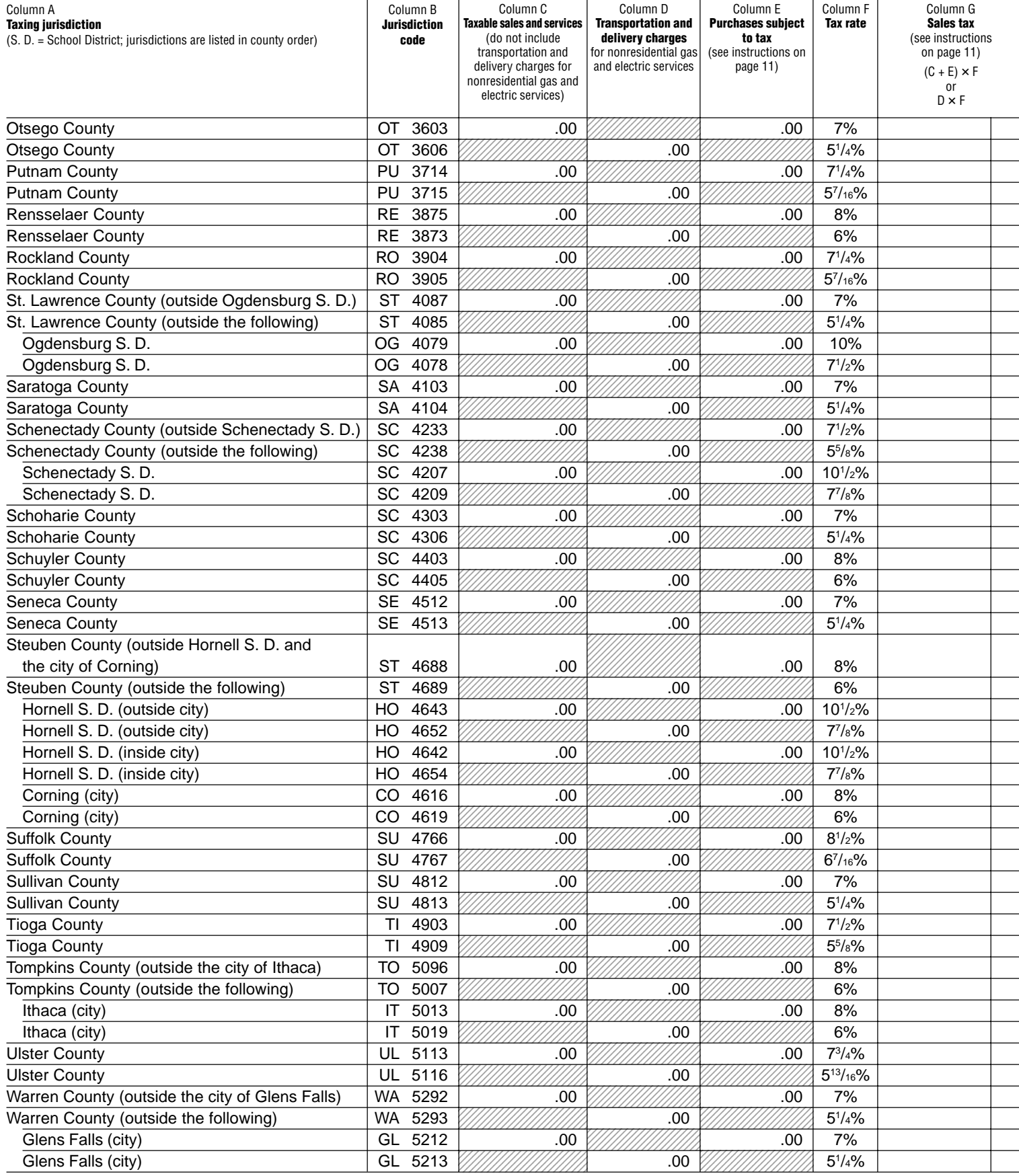

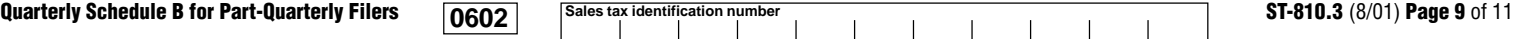

```
12345678901234567890123 12345678901234567890123
                                                                12345678901234567890123
                                                                12345678901234567890123
                                                                                                   12345678901234567890 12355555555555578
                                                                                                   123555555555555
                                                                                                   12345678901234567890
                                                                12345678912345678912345
                                                                12345678901234567890123
                                                                12345678901234567890123
                                                                12345678901234567890123
                                                                12345678901234567890123
                                                                               .00
                                                                12345678901234567890123
                                                                12345678901234567890123
                                                                12345678901234567890123
                                                                12345678901234567890123
                                                                               10.3612345678901234567890123
                                                                12345678901234567890123
                                                                12345678901234567890123
                                                                12345678901234567890123
                                                                                                   12345678901234567890 12345678901234567890
                                                                                                   1235678999999121
                                                                                                   1235678999999121
                                                                                                   1235678999999121
                                                                                                               .00
                                                                                                   12345678901234567890
                                                                                                   123567899999991
                                                                                                   123567899999991
                                                                                                   12355555555555578
                                                                                                               .00
                                                                                                   12345678901234567890
                                                                                                   12345678901234567890
                                                                                                   12345678901234567890
                                                                                                   12345678901234567890
                                                                123456789123456789
                                                                12345678901234567890123
                                                                12345678901234567890123
                                                                12345678901234567890123
                                                                12345678901234567890123
                                                                               .00
                                                                12345678901234567890123
                                                                12345678901234567890123
                                                                1 3
                                                                12345678901234567890123
                                                                                                   12345678901234567890 12345678901234567890
                                                                                                   1235678999999121
                                                                                                   1235678999999121
                                                                                                   1235678999999121
                                                                                                               .00
                                                                                                   12345678901234567890
                                                                                                   12345678901234567890
                                                                                                   . . . . . . . . . . . . . . . . . . .
                                                                                                   12345678901234567890
                                                                12345678901234567890123 12345678901234567890123
                                                                12345678901234567890123
                                                                12345678901234567890123
                                                                12345678901234567890123
                                                                                                   12345678901234567890 12345678901234567890
                                                                                                   12345678901234567890
                                                                                                   12345678901234567890
                                                                                                   12345678901234567890
                                                                                   1234 S
                                                                                   . . . . . . . . . . . . . . . . . . . .
                                                                                   . . . . . . . . . . . . . . . . . . . .
                                                                                   . . . . . . . . . . . . . . . . . .
                                                                                   1234567890123456789
                                                                                   1234567890123456789 1234567890123456789
                                                                                   1234567890123456789
                                                                                   1234567890123456789
                                                                                   1234567890123456789 1234567890123456789
                                                                                   1234567890123456789
                                                                                   1234567890123456789
                                                                                   1234567890123456789 , , , , , , , , , , , , , , , , , ,
                                                                                   . . . . . . . . . . . . . . . . . .
                                                                                   . . . . . . . . . . . . . . . . . . . .
                                                                                   1234567890123456789 1234567890123456789
                                                                                   , , , , , , , , , , , , , , , , , , ,
                                                                                   1234567890123456789
                                                                                   1234567890123456789 1234567890123456789
                                                                                   1234567890123456789
                                                                                   1234567890123456789
                                                                                   1234567890123456789
                                                                                   , , , , , , , , , , , , , , , , , , ,
                                                                                   1234567890123456789
                                                                                   1234567890123456789
                                                                                   , , , , , , , , , , , , , , , , , ,
                                                                                   , , , , , , , , , , , , , , , , , ,
                                                                                   . . . . . . . . . . . . . . . . . . . .
                                                                                   1234567890123456789 1234567890123456789
                                                                                   . . . . . . . . . . . . . . . . . . . .
                                                                                   . . . . . . . . . . . . . . . . . . . .
                                                                                   . . . . . . . . . . . . . . . . . . . .
                                                                12345678901234567890123 12345678901234567890123
                                                                ,,,,,,,,,,,,,,,,,,,,,,
                                                                12345678901234567890123
                                                                12345678901234567890123 12345678901234567890123
                                                                12345678901234567890123
                                                                12345678901234567890123
                                                                12345678901234567890123 12345678901234567890123
                                                                12345678901234567890123
                                                                12345678901234567890123
                                                                12345678901234567890123
                                                                                               .00
                                                                                   1234567890123456789
                                                                                   1234567890123456789
                                                                                   1234567890123456789
                                                                                   1234567890123456789
                                                                                               .00
                                                                                   1234567890123456789
                                                                                   1234567890123456789
                                                                                   1234567890123456789
                                                                                   , , , , , , , , , , , , , , , , , ,
                                                                                               .00
                                                                                   1234567890123456789
                                                                                   . . . . . . . . . . . . . . . . . . . .
                                                                                   . . . . . . . . . . . . . . . . . . . .
                                                                                   . . . . . . . . . . . . . . . . . . . .
                                                                                                   12345678901234567890 12345678901234567890
                                                                                                   ,,,,,,,,,,,,,,,,,,,
                                                                                                   12345678901234567890
                                                                                                   12345678901234567890 12356789999991234
                                                                                                   12356789999991234
                                                                                                   12356789999991234
                                                                                                   12345678901234567890 12345678901234567890
                                                                                                   12345678901234567890
                                                                                                   12345678901234567890
                                                                                                   12345678901234567890
    PART 3 Report sales of nonresidential gas (including propane in containers of 100 pounds or more), electric, refrigeration, and steam services.
                                                      Column B
                                                      Jurisdiction
                                                        code
Column A
Taxing jurisdiction
(S. D. = School District; jurisdictions are listed in county order)
                                                                                                        Column E
                                                                                                    Purchases subject
                                                                                                         to tax
                                                                                                     (see instructions
                                                                                                       on page 11)
                                                                                                                     Column F
                                                                                                                     Tax rate
Washington County \begin{array}{|c|c|c|c|c|}\hline \text{WAP} & \text{5302} & \text{.00} & \text{///\%} & \text{.00} & \text{7\%} \ \hline \end{array}Washington County WA 5303 .00 51/4%
Wayne County WA 5402 .00 .00 7%
Wayne County WA 5403 .00 51/4%
Westchester County (outside New Rochelle S. D.
  and White Plains S. D., and the cities of Mount
  Vernon and Yonkers) WE 5503 .00 .00 63/4%
Westchester County (outside the following) \qquad \qquad WE 5596 \qquad \qquad \qquad .00
                                                                                                                     5^{1}/_{16}\%New Rochelle S. D. NE 6693 .00 .00 .00 .00 .00 .00
                                                                                                                     111/4%
  New Rochelle S. D. NE 6895
                                                                                                                     8^{7}/_{16}\%White Plains S. D. WH 6545 .00 .00 103
                                                                                                                     103/4%
  White Plains S. D. White Plains S. D.
                                                                                                                     8^{1}/_{16}\%Mount Vernon (city) MO 5513 .00 MO 5513 .00
                                                                                                                     8^{1}/_{4}\%Mount Vernon (city) MO 5525
                                                                                                                     6\frac{3}{16}\%Yonkers (city) YO 6578 .00 .00 81
                                                                                                                     8^{1}/4%Yonkers (city) \begin{array}{ccc} \text{YO} & 6573 & \text{YO} & \text{M} & \text{O} & \text{O} \end{array}6\frac{3}{16}\%Wyoming County WY 5605 .00 .00 .00 8%
Wyoming County \begin{array}{|c|c|c|c|c|}\hline \text{WY} & 5603 & \text{W1W1W1} \hline \end{array} .00 \begin{array}{|c|c|c|c|c|}\hline \text{W1W1W1} & 6\% & \text{W2W1W1} \hline \end{array}Yates County YA 5702 .00 .00 .00 7%
Yates County YA 5703 YA 5703 WILLIAM AND A STARE COUNTY 514%
New York City NE 8009 .00 .00 81/4%
New York City NE 8008 .00 63
                                                                                                                     6\frac{3}{16}\%Column totals (Part 3):
                                                                 Include this
                                                                 column total on
                                                                 page 10, Part 4,
                                                                 in box 5.
                                                                                                                              Include this
                                                                                                                             column total on
                                                                                                                             page 10, Part 4,
                                                                                                                             in box 9.
                                                                                                    Include this
                                                                                                    column total on
                                                                                                    Form ST-810,
                                                                                                    page 2, Column D,
                                                                                                    in box 4.
                                                                      Column C
                                                                 Taxable sales and services
                                                                    (do not include
                                                                   transportation and
                                                                   delivery charges for
                                                                  nonresidential gas and
                                                                   electric services)
                                                                                       Column D
                                                                                    Transportation and
                                                                                     delivery charges
                                                                                    for nonresidential gas
                                                                                    and electric services
                                                                                                                                   Column G
                                                                                                                                    Sales tax
                                                                                                                                  (see instructions
                                                                                                                                   on page 11)
                                                                                                                                   (C + E) \times For
D × F
                                                                                   Include this
                                                                                   column total on
                                                                                   page 10, Part 4,
                                                                                   in box 6.
```
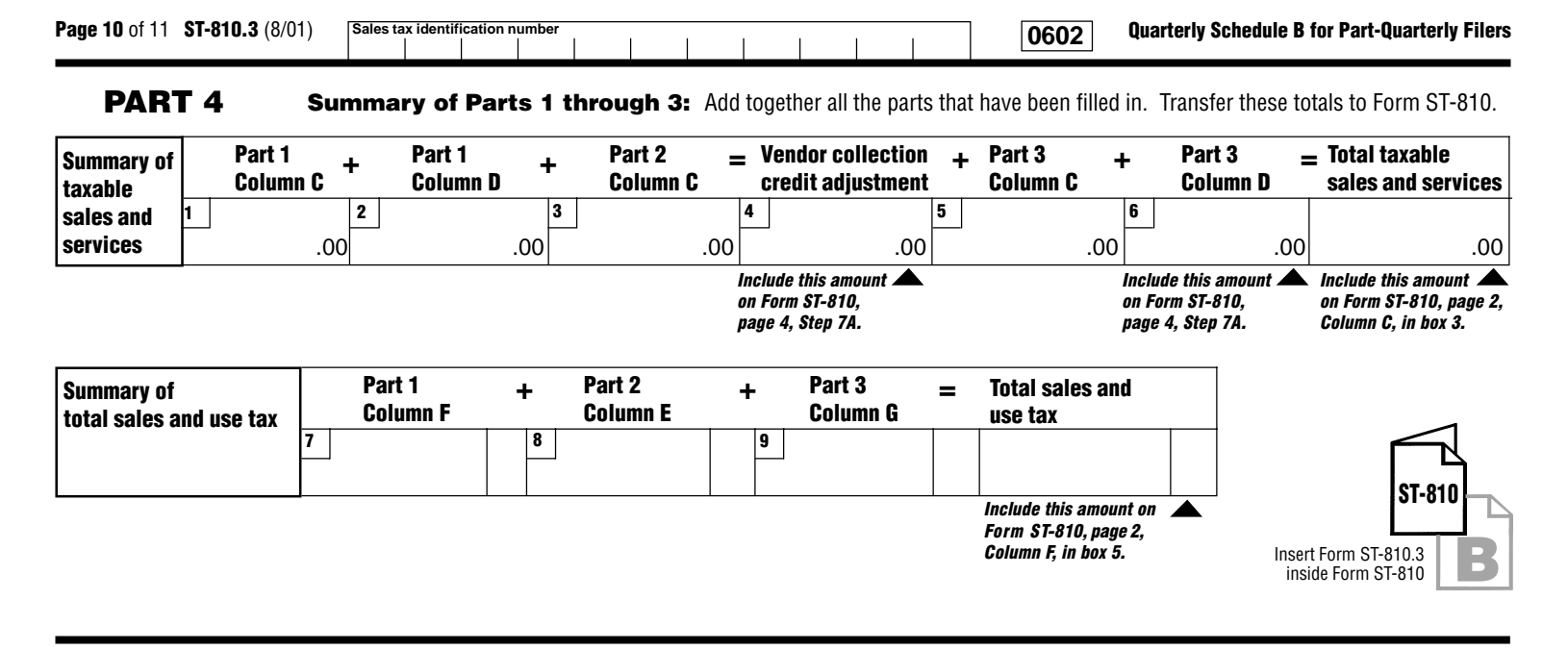

## **Vendor Collection Credit:**

Sales from Part 1 and Part 2 are not eligible for the credit since they are subject only to local sales tax. You must subtract them, on Form ST-810, from the total sales amount reported. Sales of transportation and delivery of gas and electricity are eligible for the vendor collection credit. However, the state tax rate for these services has been reduced to 3%.

# **Quarterly Schedule B For Part-Quarterly Filers Instructions**

### **Who must file**

Complete and file Form ST-810.3, Quarterly Schedule B for Part-Quarterly Filers, if you:

- Provide nonresidential utility services in the city school districts (including the counties and cities in which they are located) listed in Part 3 of Form ST-810.3.
- Provide residential energy sources and services subject to tax.
- Are a vendor supplying the above services or are billing tenants on a sub-metering basis.
- Purchased the above services or property without payment of tax (under direct payment permits, exempt purchase certificates, or otherwise).

Report sales of nonresidential gas (including propane in containers of 100 pounds or more), electric, refrigeration, and steam services to a Qualified Empire Zone Enterprise (QEZE) on Form ST-810.3-ATT, Quarterly Schedule B-ATT for Part-Quarterly Filers.

If you must file Form ST-810.3, you must also complete Form ST-810, New York State and Local Sales and Use Tax Return Quarterly for Part-Quarterly Filers. Report in Step 3 of Form ST-810 any taxable sales and purchases not being reported on this or any other schedule.

#### **Specific instructions**

**Identification number and name** — Print the sales tax identification number and legal name as shown on Form ST-810 or your business's Certificate of Authority for sales and use tax. Please be sure to print the sales tax identification number at the top of each page in the space provided.

**Credits** — Reduce the amount of taxable sales and services to be entered on a jurisdiction line by the amount of any credits related to that jurisdiction. If the result is a negative number, enter it in parentheses.

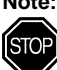

**Note: Retailers of heating oil only** who purchase enhanced diesel products that they later sell for residential heating may not take a credit for any prepaid tax passed through to them on these sales. They may recover this portion of the prepaid tax by filing Form FT-1010, Application for Refund of Prepaid Sales Tax on Diesel Motor Fuel Sold Other Than at Retail Service Stations.

## **PART 1**

Enter in Column C your taxable sales of gas (including propane in containers of 100 pounds or more), electricity, and steam for **residential** use, to customers in the school districts and localities that impose the tax, listed in Part 1. Enter in Column D your taxable transportation and delivery for residential gas and electric, unless provided by same entity. (If provided by the same entity, add to Column C.) Do not report these same sales in Parts 2 or 3 of this form. Multiply Column C or D by the tax rate in Column E, and enter the resulting tax in Column F. After entering information for all jurisdictions required, separately total Columns C, D, and F, and enter the totals in the column total boxes of Part 1. Also enter these totals on page 10, Part 4, in boxes 1, 2, and 7.

# **PART 2**

Enter in Column C your taxable sales of coal, fuel oil, and wood for residential heating, in the cities and counties listed in Part 2. Do not report these same sales in Parts 1 or 3 of this form. Multiply your Column C amount by the tax rate in Column D and enter the resulting tax in Column E. After entering information for all jurisdictions required, separately total Columns C and E, and enter the totals in the column total boxes of Part 2. Also enter these totals on page 10, Part 4, in boxes 3 and 8.

## **PART 3**

Enter in Column C your taxable sales of gas (including propane in containers of 100 pounds or more), electric, and steam services for **nonresidential** use, and all sales of refrigeration service. Report in Column D the taxable transportation and delivery charge for nonresidential gas and electric services, unless provided by the same entity. (If provided by the same entity, add to Column C.)

## **Residential and Nonresidential Gas, Electric, Refrigeration, and Steam Services, and Sales of Heating Fuels Report transactions for the period June 1, 2001, through August 31, 2001.**

**Consumer's Utility and Fuel Taxes for**

Report in Column E your purchases of the property and services listed above that were made without payment of tax (under direct payment permits, exempt purchase certificates, or otherwise).

For each jurisdiction, multiply the total of Column C and Column E or the amount in Column D by the tax rate in Column F, and enter the resulting tax in Column G. After entering information for all jurisdictions required, separately total Columns C, D, E, and G. Enter the total in the column total boxes of Part 3. Enter Columns C, D, and G totals on page 10, Part 4, in boxes 5, 6, and 9. Include the Column E total on Form ST-810, page 2, Column D, in box 4. Include the Column D total on Form ST-810, page 4, Step 7A, on the second Schedule B line.

**Note:** Include all other sales of gas, electric, and steam services for **nonresidential** use, and all sales of refrigeration services in localities not listed in Part 3 of Form ST-810.3 in the amount(s) reported on Form ST-810, in Step 3. Use Form ST-810 (or other schedules) for reporting other purchases subject to tax upon which the tax has not been paid. Industrial users who have not paid tax must report their taxable usage of utilities purchased in New York on Form ST-810.3, or on the appropriate jurisdiction line on Form ST-810.

# **PART 4**

**Summary** — Enter the *Column totals*, if any, from Parts 1, 2, and 3 in boxes 1 through 6 and 7 through 9.

Add boxes 1, 2, and 3, and enter the total in box 4 titled Vendor collection credit adjustment. Enter this amount on Form ST-810, page 4, Step 7A, on the first Schedule B line. **The sales from Parts 1 and 2 are not eligible for the credit** since they are subject only to local sales tax; you must subtract them, on Form ST-810, from the total sales amount reported.

Add boxes 5 and 6 to the total Vendor collection credit adjustment, and enter the total amount in the Total taxable sales and services box. Include this amount on Form ST-810, page 2, Column C, in box 3.

Add boxes 7, 8, and 9; enter the total in the box titled Total sales and use tax. Include the Total sales and use tax amount on Form ST-810, page 2, Column F, in box 5.

## **Filing this schedule**

File a completed Form ST-810.3 and any other attachments with Form ST-810 by the due date. Please be sure to keep a copy of your completed return for your records.

## **Need help?**

**Telephone assistance** is available from 8:30 a.m. to 4:25 p.m. (eastern time), Monday through Friday. Business Tax information: 1 800 972-1233 Forms and publications: 1 800 462-8100 From outside the U.S. and outside Canada: (518) 485-6800 Fax-on-demand forms: 1 800 748-3676

Hearing and speech impaired (telecommunications device for the deaf (TDD) callers only): 1 800 634-2110 (8:30 a.m. to 4:25 p.m., eastern time)

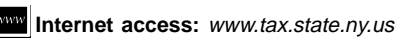

**Persons with disabilities:** In compliance with the Americans with **Consults and the Constitution of the Constitution Constitution**<br> **Consults and the output of the output of the output of the optimal of the optimal of the optimal of the optima**<br> **Consults and the optimal of the optimal o** 

rooms, and other facilities are accessible to persons with disabilities. If you have questions about special accommodations for persons with disabilities, please call 1 800 225-5829.

**If you need to write**, address your letter to: NYS Tax Department, Taxpayer Assistance Bureau, W A Harriman Campus, Albany NY 12227.

#### **Privacy notification**

See Form ST-810-I, Instructions for Form ST-810, page 4.